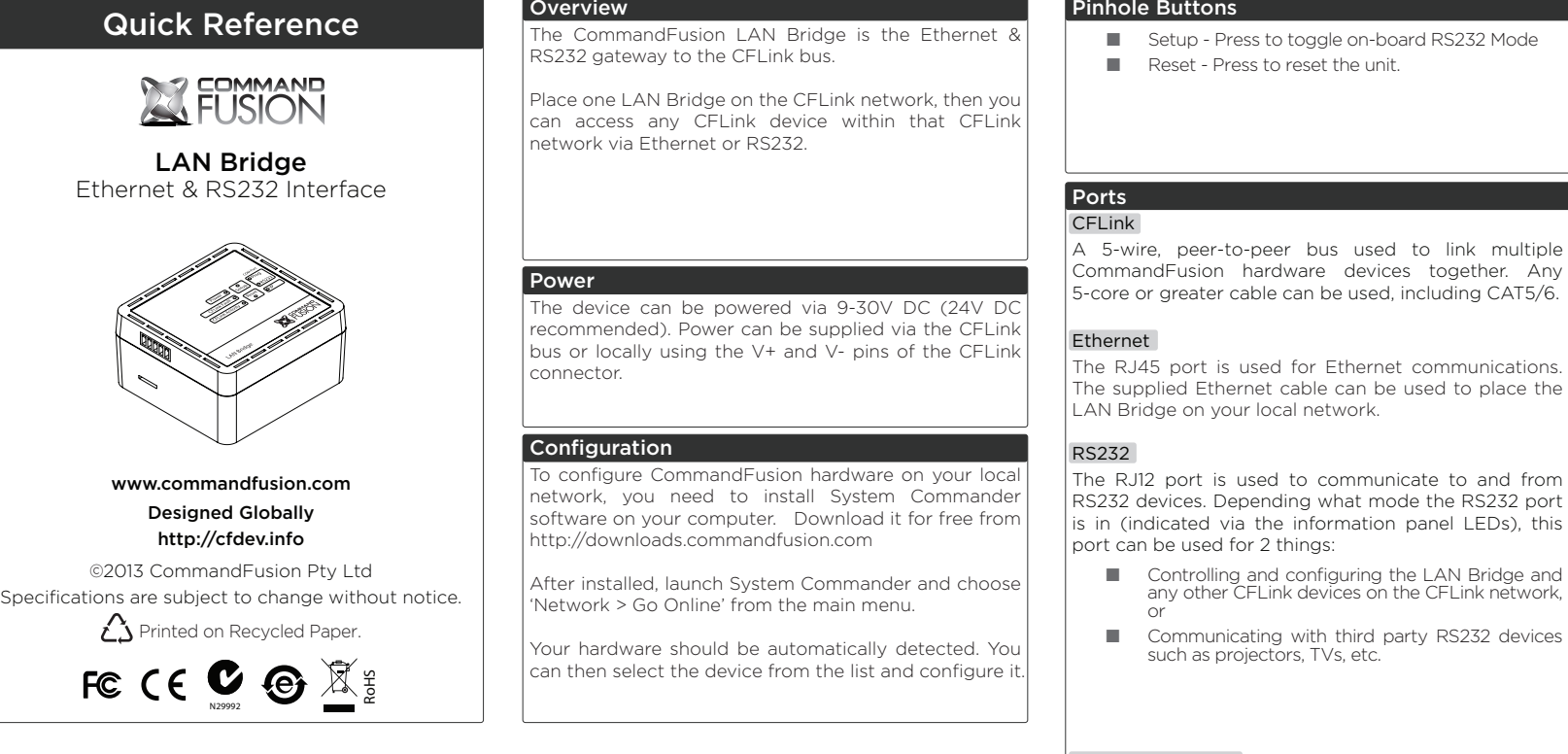

## MicroSD Card Slot

The device contains on-board memory, which can be extended by using a Micro SD memory card. **Do not insert a memory card unless you have reached the limit of on-board memory storage.**

## Factory Reset

To erase all settings and return the unit to factory default settings do the following:

- 1. Press and hold both the SETUP and RESET buttons simultaneously for 1 second.
- 2. Release the RESET button, but continue holding the SETUP button until the power LED begins to flash quickly.
- 3. Release the SETUP button and the device will reboot with factory settings.

Further Information For further information on getting started see: http://qs.commandfusion.com

#### ■ Setup - Press to toggle on-board RS232 Mode Pinout Diagrams **CFLink**

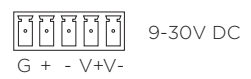

# RS232 COM Port (RJ12)

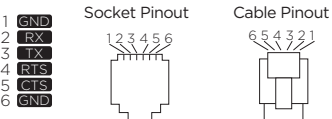

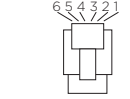

## RS232 Adapter

RS232 RJ12 to DB9 Male Adapter

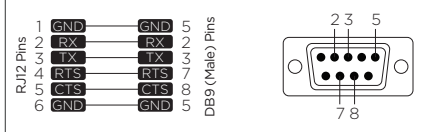

### RS232 RJ12 to DB9 Female Adapter

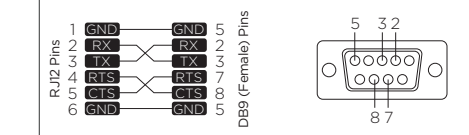

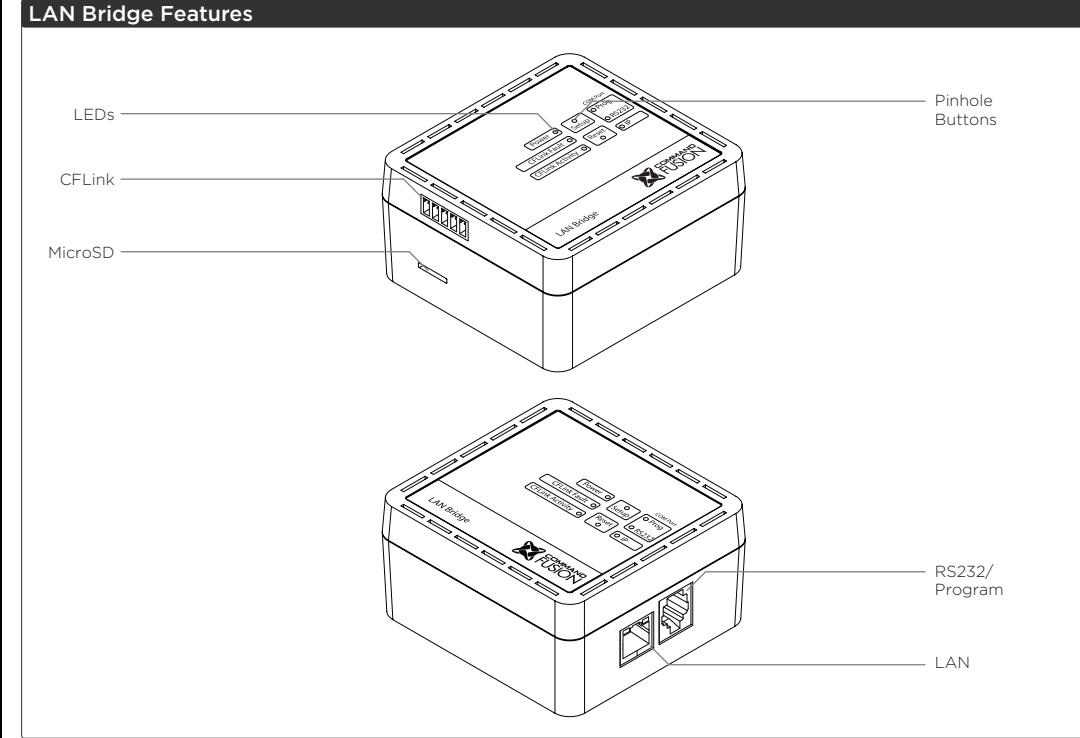